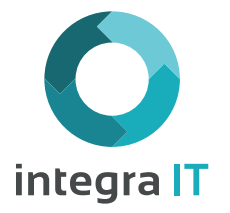

# **TRIAL 360 SOLUCIÓN TODO-EN-UNO PARA CENTROS DE INVESTIGACIÓN CLÍNICA**

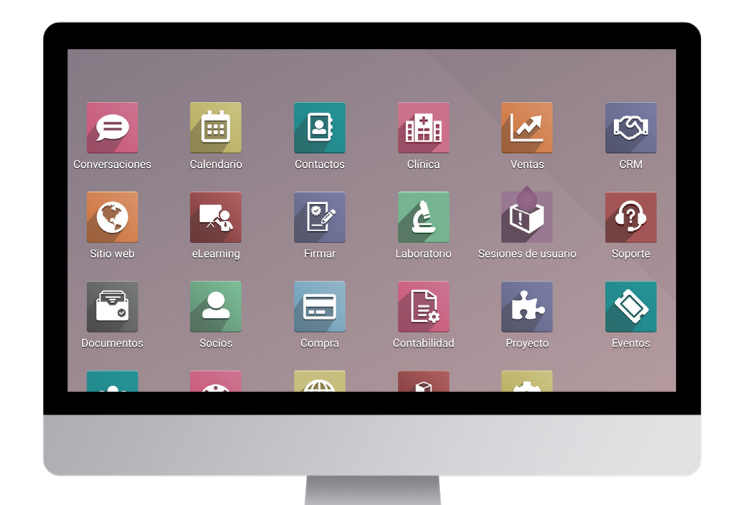

Trial 360 es una solución segura en la nube para centros de investigación clínica (sites), cuya propuesta de valor es ser un sistema amigable, todo en uno, modular y escalable. Ayuda a los sitios a tener una gestión integral y sencilla de sus procesos claves con el uso de tecnología líder en la industria:

## **Características generales**

- Fácil uso.
- Escalable.
- Web.
- Multidioma.
- Multisitio / Multiestudios.
- Multimoneda.
- Colaboración en tiempo real.
- Gestión íntegra de usuarios de acuerdo a rol y permisos otorgados.
- Creación de usuarios tipo monitor (permite monitoreo remoto).
- Elimina el papel.

## **Núcleo base de Trial 360 para ensayos clínicos**

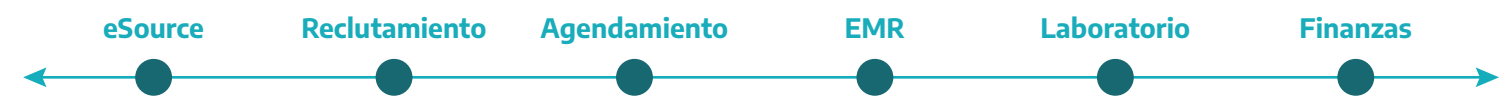

## **Proyecto de investigación (eSource)**

• Permite realizar la configuración y administración de ensayos clínicos.

• Configuración de las visitas por tipo (en sitio, virtual, en el hogar, hospitalaria, de segimiento, no programada, recurrente), su duración, los datos, laboratorios, e imágenes a capturar conforme indica el protocolo y su respectiva facturación.

- Configuración de cancelación automática de visitas condicionadas a otra.
- Configuración de visitas recurrentes por rango de fechas y épocas de interés especial.
- Gestión de roles de investigación y administrativos, asignación de coordinador e investigador principal.
- Configuración del producto de investigación.
- Configuración de eventos adversos, así como el usuario que recibirá la notificación vía correo electrónico.
- Configuración el/los consentimientos informados del estudio.
- Permite configurar lel registro de delegación (delegation log) del protocolo, los usuarios, roles, responsabilidades, fecha de inicio y fin de la delegación.

• Vista general del proyecto con el estado de cada uno de los sujetos de investigación.

## **Reclutamiento**

- Cuenta con un flujo de etapas de reclutamiento personalizable.
- Construye la base de datos de posibles sujetos para sus ensayos clínicos.
- Funcionalidad para importar bases de datos externas.
- GeoIP: Detecta países, estados y ciudades de las iniciativas de forma automática desde la dirección IP del candidato.
- Cuenta con manejo de duplicados y archivado de candidatos para mantener una base de datos óptima y relevante.

• Maneja iniciativas previas a la generación de candidatos para mantener tu base de contactos relevante.

• Maneja los referidos.

• Lleva el seguimiento de iniciativas, cierra oportunidades y obtén pronósticos precisos.

• Maneja el interés de tus candidatos en participar en sus ensayos clínicos, obtén un puntaje de oportunidades.

• Registra cada contacto, llamadas, notás de interés, comentarios y más para una conversión a sujeto más efectiva y trazable.

• Programa actividades según tus procesos: llamadas, reuniones, tareas, envío de correos.

- Vea un resumen de las reuniones de hoy y las próximas actividades.
- Agrega cuestionarios personalizables en su reclutamiento.
- Llama a tus prospectos directamente desde la aplicación.

• VoIP: Crea una cola de llamadas para clientes u oportunidades, llama desde el navegador de forma automática o manual. Registra llamadas automáticamente, abre el formulario del cliente, automatiza las próximas acciones, etc. Reprograma o envía un correo electrónico para llamadas fallidas. Una ventana emergente se genera de manera automática para recibir llamadas. Integrado en el servidor Asterisk v13.2 VOIP.

• Envía correos electrónicos desde la oportunidad.

• Los correos electrónicos se integran automáticamente y la integración de VoIP le permite realizar llamadas.

• Su horario también está sincronizado con el calendario de Trial360 y su teléfono móvil para ayudarlo a mantenerse organizado.

- Agenda la primera visita de forma directa y simplificada.
- Obten asistencia al sitio en primera visita y mide la efectividad del reclutamiento con el control de asistencia inicial programado.
- Obten un análisis con reportes en tiempo real de la base de datos de iniciativas y de candidatos por ensayo clínico.
- Obten las razones de las pérdidas, analiza los motivos por los que sus candidatos no deciden participar en un ensayo clínico y logra mejorar la eficacia del reclutamiento.
- Diseña tableros personalizados para obtener un resumen y tomar las mejores decisiones.

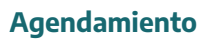

- Planifica tu agendamiento .
- Programa visitas dentro de una ventana, resalta los días objetivo.

• Optimiza el agendamiento por visita de cada ensayo clínico tomando en consideración por cada sitio bloques de horarios, duración de la visita y capacidades de atención del personal delegado.

• Planifica el agendamiento de ensayos clínicos maternos.

• Configura las visitas de los ensayos clínicos bajo diferentes esquemas dinámicos conforme protocolo basado en condiciones y sus dependencias.

• No tendrás sobre agendamiento

• Mantiene en ventana las visitas con el agendamiento inteligente y con el control en tiempo real del estado de cada visita; de igual forma identifica fácilmente las visitas que se realicen fuera de ventana.

- Gestiona de las visitas de acuerdo al protocolo.
- Gestiona las citas no programadas.

• Programa citas de seguimiento automáticas dependientes de visitas no programadas.

• Programa citas en sitio, remotas (hogar y hospitalarias) y virtuales.

• Cancela automáticamente visitas condicionadas a otra.

• Programa visitas recurrentes adaptables por frecuencia conforme objetivos del ensayo clínico, incluyendo número de repeticiones, rango de fechas y épocas de interés especial.

• Gestiona la asistencia a la visita con confirmación, llamadas, mensajes y correos.

- Identifica sujetos en RESCATES, para disminuir abandonos.
- Conoce los tiempos de espera.

• Conoce el tiempo total de atención.

## **Laboratorio Clínico**

• Gestiona el ciclo de vida de las muestras de laboratorio desde su solicitud hasta su resultado o envío a laboratorios centrales externos.

• Registra la solicitud de laboratorio en la historia clínica.

• Registra la toma de muestra en la historia clínica, incluyendo usario responsable, tipo de muestra, volumen, etc.

• Registra y gestiona la preparación y envío de muestras externas a laboratorios centrales.

• Integra la información de la visita con la solicitud y seguimiento del laboratorio clínico.

• Carga los resultados por muestra y serán visibles en la visita de historia clínica.

• Parametriza laboratorios considerando sexo y edad como valores de referencia y tipo de muestra.

• Define laboratorios a tomar por visita con el detalle de grupo, sexo y la forma de toma de las muestras.

- **EMR (Electronic Medical Record)**
- Gestión y registro de información del estudio de principio a fin.
- Registro de toda la información de la visita según lo definido por el protocolo de investigación a través de datos estructurados.

• Coordina el registro de los datos de la visita entre todos los delegados, ya que cuenta con vista de información ajustada por roles.

• Maneja una historia clínica única por sujeto.

• Realiza la captura y gestión de hallazgos y desviaciones relacionados al ensayo clínico.

- Realiza el registro de notas aclaratorias relacionadas a una visita.
- Realiza el registro de listas de chequeo, encuestas, cuestionarios, entrenamientos realizados al sujeto.
- Realiza el registro de criterios de inclusión y exclusión.
- Registra el seguimiento remoto realizado al sujeto.
- Elimina el papel.

• Realiza el reporte y análisis de eventos adversos con notificación automática al coordinador del proyecto o al usuario responsable.

• Manejo de roles ciegos y no ciegos.

• Valida que el usuario no participe en más de un ensayo clínico simultáneamente.

- Cumple las regulaciones locales.
- Carga el/los consentimientos informados previo a la visualización de la historia clínica.
- Lleva la trazabilidad de las actividades todos los usuarios y del registro de datos.
- Registra y realiza seguimiento a las ordenes dentro de la historia clínica.
- Registra la administración y observación post administración de medicamentos o vacunas.
- Crea estados del proceso que garantiza que la información vaya al CRF.
- Permite el acceso remoto de auditores.

#### **Farmacia**

- Realiza la creación de almacenes.
- Crea medicamentos, vacunas, productos de investigación, dispositivos médicos.
- Realiza la recepción técnica de productos.
- Ingresa los productos a inventario de almacén.
- Realiza la dispensación de productos.
- Realiza la devolución de productos.
- Realiza el registro y seguimiento a la destrucción final de productos.

#### **Imagenología**

- Configura las imágenes necesarias por visita.
- Gestiona la solicitud de estudios de imagenología definidos por el protocolo en la historia médica.
- Carga el resultado (lectura PDF) del estudio.

## **Núcleo ERP (Opcional)**

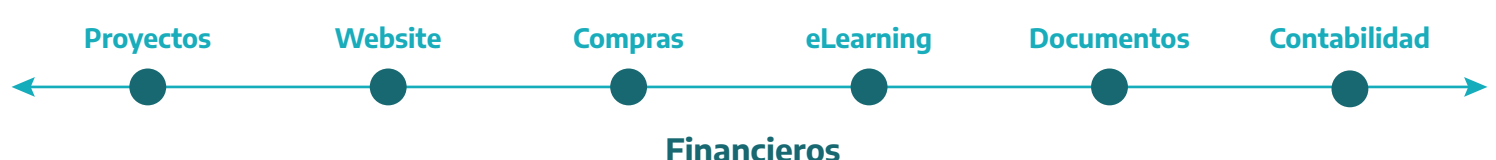

## **Contabilidad**

• Factura de forma más rápida y confiable: gestion el cobro de tus ensayos clínicos por visitas y/o actividades realizadas dentro de estas de forma oportuna, a tiempo y confiable.

- Reduce al mínimo la difícil tarea del equipo administrativo de llevar la gestión de cobro y gasto por sujeto, actividad y visita.
- Lleva un control detallado de cada elemento facturable dentro del estudio atribuible a visita y sujeto.
- Gestiona apoyos económicos entregados a los sujetos en las visitas.
- Emite facturas bajo la legislación local.
- Gestiona tu contabilidad completa.
- Obten los ingresos y gastos por ensayo clínico (Contabilidad analítica/Centro de costos).
- Emite facturas pro-forma.
- Digitaliza facturas, sube sus archivos en formato de imagen o PDF y serán creadas con Inteligencia Artificial para facilitar la carga del detalle de estas.
- Compatible con múltiples divisas.
- Esquema multiempresas para integrar todas tus sociedades en el mismo sistema con reportes de consolidación en tiempo real.
- Reportes contables de impuestos, pérdidas y ganancias y más.
- Conciliación sencilla.
- Cuentas por pagar, controla las facturas de tus proveedores y gastos.

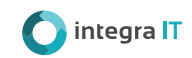

## **Facturación**

• Envía facturas de aspecto profesional directamente a tus clientes con solo un clic.

• Envía facturas automáticamente por correo electrónico en un PDF adjunto o imprímelas y envíalas por correo.

• Cobra más rápido: Pagos en línea: Acepta pagos en línea con PayPal, Ingenico, Buckaroo, Stripe, Authorize.net, Atos Worldline o Adyen.

• Seguimientos automatizados: Los seguimientos automatizados son muy fáciles de configurar y te ayudan a agilizar la facturación para cobrar de forma rápida y sencilla.

• Lleva un registro de los movimientos de tu cuenta bancaria y del estado de las facturas.

• Utiliza el resumen de estado para llevar el seguimiento de los borradores de factura, facturas pagadas y sin pagar.

• Registra de forma automática todas las transacciones de tus cuentas bancarias mediante la importación y conciliación de estados bancarios.

• Analiza las ventas: Accede a datos detallados para obtener un panorama general.

• Acceso directo a la información clave con tableros dinámicos y personalizables. Haz tus propias definiciones y analiza la facturación por producto, cliente, vendedor, etc.

#### **Gastos**

• Gestiona los gastos diarios de empleados, ya sean viáticos, suministros de oficina o cualquier otro concepto de gasto, podrás acceder a todos los recibos y cargos en un tablero de Gastos y crearlos, validarlos o rechazarlos con solo un clic. No hacer falta descargar ningún software especializado para mantener los registros de gastos.

#### **Empleados**

• Centraliza toda la información de recursos humanos.

• Limita la visibilidad de la información sensible solo a los gerentes de recursos humanos, o publica información general para todos los empleados, como el directorio de empleados.

• Recibe alertas sobre nuevas solicitudes de permisos, asignaciones de puestos, postulaciones, evaluaciones y etc.

• Lleva el registro de las horas trabajadas por los empleados y clasifica por proyecto, cliente o tareas.

• Accede fácilmente a las estadísticas para registrar y analizar las hojas de horas, así como para verificar la asistencia de cada empleado.

• La contabilidad integrada publica automáticamente los reportes según el tiempo invertido en los proyectos y proporciona datos en tiempo real.

• Lleva con facilidad el seguimiento de vacaciones y permisos por enfermedad de tus empleados:

-Los empleados ingresan sus solicitudes (tiempo personal remunerado, permiso por enfermedad,etc).

-Los gerentes deciden si aprobar o rechazarlas solicitudes de tiempo personal.

-La notificación se le envía al empleado y su calendario se actualiza automáticamente.

• Actualiza y aprueba gastos con rapidez: Los empleados pueden enviar y justificar gastos con facilidad. Los gerentes pueden revisar todos los gastos y aprobar o rechazar solicitudes individuales si lo necesitan. Una vez aprobados, los gastos se actualizan de inmediato al módulo de Contabilidad.

• Configura fácilmente el proceso de evaluación de los empleados y el calendario. Diseña cuestionarios basados en formularios para recibir retroalimentación de todos los empleados hasta los gerentes, así como sus autoevaluaciones.

• Agiliza el proceso de contratación: Lleva el seguimiento de las solicitudes recibidas. Supervisa y administra el flujo de candidatos e integra la aplicación de Encuestas para crear un cuestionario de evaluación que se asocie automáticamente al registro de cada candidato.

• Carga todos los recibos directamente en el registro de gastos: Los empleados pueden adjuntar fácilmente copias de sus recibos directamente a un registro de gastos.

• Agrega archivos adjuntos sobre la marcha a través de cualquier dispositivo móvil al tomar una foto del recibo y enviándola a la dirección de correo electrónico designada.

• Como gerente, permite llevar el seguimiento de los registros de gastos de todo el equipo con facilidad para estar al tanto de los costos y asegurar que se mantengan dentro de sus objetivos y dentro del presupuesto.

• Como contador, registra los gastos de empresa y de empleados agregándolos a los libros y procesa pagos y facturas.

### **Hoja de Cálculo**

• Haz proyecciones, calcula comisiones y analiza datos adicionales con datos en tiempo real.

• Comprende la situación financiera y descubre el potencial de ganancias.

• Analiza datos: Toma decisiones bien informadas y eficientes.

• Modela y manipula los datos: Inserta el análisis de ingresos por ventas, compras, presupuestos y suscripciones y obtén vistas históricas, actuales y predictivas de las cifras.

• A medida que se crean nuevos datos dentro de las aplicaciones, la hoja de cálculo se actualiza continuamente sin que tener que exportar o preocupase por ninguna integración.

• Detecta problemas críticos e identificar patrones y tendencias.

• Agrega filtros basados en fechas, relaciones o texto.

• Da vida a los datos: las representaciones visuales nos ayudan a comprender los datos de forma más fácil y rápida. Hacen que grandes volúmenes de datos se representen de manera adecuada y con autoridad y claridad.

## **Recursos Humanos**

#### **Contratación**

• Maneja el proceso de vinculación fácilmente, desde el reclutamiento hasta la contratación.

• Publica ofertas de trabajo en el sitio web y sigue el proceso de postulación en la vista de kanban.

• Sigue a cada candidato y crea una base de datos de habilidades y perfiles con documentos indexados.

• Lleva el seguimiento de ofertas de trabajo, observa qué canal impulsa la mayoría de las solicitudes.

• Si los candidatos te contactan a través de correo electrónico o un formulario en línea, recibe los datos automáticamente indexados (currículums, carta de presentación, etcétera) y contesta con solo un clic, mediante plantillas o correos personalizados.

• Define las etapas y entrevistadores.

• Define el propio proceso de gestión de documentos. Encuentra los documentos completos en la aplicación de Documentos, crea un repositorio organizado y accesible al instante con los currículums de todos los candidatos.

• Integración con calendarios.

• Envía ofertas en línea, genera enlaces con la oferta a los candidatos seleccionados. Permíteles revisar la oferta, subir su información personal y firmar la oferta.

## **Tiempo Personal**

• Gestiona los permisos de los empleados.

• Lleva un registro de las vacaciones de todos los empleados: los empleados ingresan solicitudes y los gerentes las aprueban y validan. La agenda de cada empleado se actualiza según corresponda.

• Los gerentes pueden visualizar los permisos de todo su equipo en una vista completa para mantener el equipo organizado y pronosticar con facilidad la distribución de tareas durante la ausencia de sus miembros.

• Configura la cantidad de permisos asignados por persona para permitir a los empleados registrar sus permisos de acuerdo a su asignación.

• Crea nuevos tipos de permisos para situaciones inusuales.

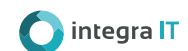

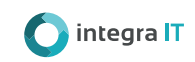

• Planea con antelación y vigila la disponibilidad del equipo para el día, la semana y el mes en un calendario claro.

• Obtén estadísticas del número de permisos por persona, por departamento y por tipo de permiso y expórtalas en PDF con solo un clic.

## **Valoraciones**

• Configura varios planes de valoración de los empleados para cada departamento.

• Filtra y clasifica las valoraciones por empleado, estado, fecha límite,

## **Sitio Web**

## **e-learning**

• Solución para la gestión del aprendizaje, que promueva la capacitación de los colaboradores.

• Crea tantos cursos como desees según los temas que quieres enseñar.

• Permite capacitar a los colaboradores en los diferentes roles, SOPs, políticas, protocolos y demás.

• Permite construcción de contenidos con videos, páginas web, presentaciones, documentos, SCORM.

• Permite realizar evaluaciones de conocimiento con diferentes tipos de calificación, por pregunta, nota mínima de aprobación, diferentes tipos de preguntas, número de intentos, tiempo límite, aleatorización del orden, subconjunto de preguntas por grupos.

• Agrega enlaces externos al final del contenido para que los alumnos tengan acceso a fuentes adicionales.

• Los estudiantes pueden verificar sus respuestas y compararlas con las correctas una vez que hayan enviado sus exámenes.

• Permite gestionar certificaciones.

• Lleva el seguimiento de la participación en el curso con indicadores de

**Marketing (social, email, SMS)**

• Envía directamente o programa publicaciones para plataformas como Facebook, Twitter y LinkedIn.

• Envía notificaciones push a los posibles sujetos que visitan tu sitio web.

• Agrega redes, como Facebook y Twitter, al tablero para monitorear las cuentas, interactuar con la comunidad y obtener información.

• Crea campañas de reclutamiento totalmente integradas: correos electrónicos, SMS, notificaciones push y publicaciones en redes sociales. Obtén un resumen de los resultados de tu campaña en términos de clics, ingresos y oportunidades creadas.

• Obtén una lista precisa de los visitantes del sitio web y comunícate con

## **Proyectos (adicional)**

• Planificación y asignación de tareas para proyectos internos del sitio o para ensayos clínicos.

• Interfaz de usuario moderna diseñada para la gestión de proyectos donde puedes obetener toda la información que necesitas en segundos.

• Busca tareas o problemas con facilidad con los filtros inteligentes. Analiza datos con la agrupación multinivel.

• Compatible con dispositivos móviles. Lleva el seguimiento de proyectos y tareas con facilidad desde cualquier lugar. Permanece siempre conectado.

• Personaliza el proceso de cada proyecto, cambia el nombre de las etapas y las alertas según actividades propias, automatiza correos electrónicos, etc.

• Gestiona tareas en una línea de tiempo con la vista de diagrama de Gantt. La forma más fácil de llevar el seguimiento de fechas límite y el progreso a lo largo del tiempo.

• Usa gráficos para analizar el progreso de las tareas: por etapas, por responsable, por etiqueta, por proyecto, etc.

• Utiliza la vista de calendario de las tareas para resaltar las fechas límite

reconocimiento y nombre del plan para tener una visión clara de las evaluaciones.

• Configura quién debe recibir un formulario. Define la selección de formularios por puestos. Gestiona la planeación de la evaluación por etapas. Solicita entrevistas para etapas específicas de tu plan de valoración y para cada empleado. Lleva el seguimiento de las entrevistas y establece recordatorios en la vista de calendario.

• Crea múltiples encuestas para cada etapa del proceso de evaluación.

• Convierte cualquier evaluación completada por los empleados en un formulario en PDF que se puede imprimir de inmediato.

finalización y progreso fáciles de entender.

• Cada colaborador puede ir a su propio ritmo.

## **Creación de Sitios Web**

• Crea un website personalizable con disponibilidad de plantillas, colores y bloques dinámicos con capacidades empresariales.

• El sitio web se adapta de forma automática a dispositivos móviles. Elige ocultar o mostrar contenido en la versión móvil.

- Cuente con bloques dinámicos con capacidades para construir un portal altamente personalizable de forma sencilla.
- Convierte visitantes en iniciativas con herramientas inteligentes: obtén los datos de los visitantes según su dirección IP, agrega llamadas a la acción inteligentes, diseña formularios eficientes, etc.
- Rastrea a los visitantes en tiempo real y contacta a los más interesantes con solo un clic: notificaciones push, chat en vivo, SMS, etc.
- Recluta sujetos con páginas de formularios personalizables.
- Chatea con visitantes de forma instantánea con la herramienta integrada de chat en vivo.
- Permite que los visitantes interactúen entre ellos en la sección de foro.

## **Marketing**

ellos por correo electrónico, SMS, notificaciones push o solicitudes de chat en vivo.

• Habla con uno o más de los visitantes del sitio web. Recibirán un mensaje en su próxima acción en una página rastreada.

#### **Encuestas**

• Crea encuestas de satisfacción, campañas de marketing, formularios de retroalimentación, en línea atractivas en tres pasos intuitivos.

- Utiliza imágenes en el fondo para ilustrar preguntas.
- Comparte y recolecta datos con rapidez.
- Analiza respuestas, visualiza gráficos de resultados en tiempo real.

## **Adicionales**

de los proyectos. Solo arrastra y suelta las tareas en el calendario para reprogramarlas.

• Usa la tabla dinámica en las tareas para llevar a cabo análisis estadísticos detallados sobre el rendimiento de los proyectos.

• Trabaja en uno o múltiples proyectos al mismo tiempo. Lleva a cabo análisis y búsquedas multiproyecto.

• Lleva el seguimiento de las horas esperadas y las efectivas para volver a generar los pronósticos en las tareas.

• Habilita la función de subtareas en cada proyecto. Crea subtareas de varios niveles para gestionar la relación entre las tareas.

• Archiva tareas terminadas y ten una vista que muestre solo aquellas en las que aún necesitas trabajar.

• Cada proyecto puede tener su propia dirección de correo electrónico. Los correos electrónicos que se envían a esta dirección crearán tareas nuevas de forma automática. Todos los destinatarios del correo electrónico se agregarán como seguidores de la tarea. Comunícate en las tareas al enviar correos electrónicos o introducir notas.

• Chatea en línea con otros usuarios para obtener respuestas en tiempo

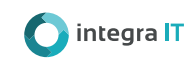

real. Usa grupos de conversación para chatear en las tareas.

• Sigue tareas con solo un clic y recibe alertas según actividades relevantes.

• El registro de actividad adjunto a cada tarea da un historial detallado de todas las actividades en el documento.

• Obtén la información más importante del proyecto de un vistazo: tiempo invertido, tiempo pronosticado, tarifas, horas facturables, etc.

• Utiliza tableros predefinidos o crea uno con el motor de reportes avanzados. Comparte filtros con el equipo.

## **Hoja de horas**

• Registra el tiempo de trabajo, al principio del día, sobre la marcha o una vez que termines el trabajo.

- Utiliza el temporizador para monitorear el tiempo exacto dedicado a tareas.
- Activa tareas dando clic en "Empezar" para comenzar tus tareas.

• Como gerente, puedes ver inmediatamente quién está trabajando en qué.

• Las tareas continuarán sin importar donde estés, incluso si la conexión a Internet no está disponible.

• Las horas registradas sin conexión se sincronizan con la cuenta una vez que vuelves a estar en línea.

• Organiza la carga de trabajo de los empleados al asignarles tareas y proyectos.

• Activa un recordatorio periódico por correo electrónico para que los usuarios de hojas de horas creen una hoja de hojas o que los gerentes la aprueben.

• Los gerentes pueden permitir o restringir a sus empleados el acceso.

• Monitorea el rendimiento de los empleados por proyecto o por tarea.

- Obtén un resumen de las hojas de horas de los empleados y apruébalas.
- Restringe la visibilidad de las hojas de horas a otros empleados.

• Obtén estadísticas sobre horas facturables, importe facturable, cantidades sin facturar, etc.

• Revisa con facilidad el rendimiento de los empleados al medir la rentabilidad de sus proyectos.

• Los permisos se pueden integrar de forma automática con las hojas de horas para tener un mejor control del tiempo dedicado.

## **Actividades**

• Programa actividades, recordatorios, envía mensajes, notas internas.

• Crea las actividades que se pueden realizar y encuentralas en la sección de mensajería.

• Define que actividad vas a realizar, fecha de vencimiento, resumen, asigna la actividad a otro usuario.

• Realiza seguimiento a las actividades: Planificación, Marcar como hecho, ¡Hecho!, Descartar. Trial te indicará las actividades que se encuentran retrasadas.

- Notifica la asignación y resolución de actividades por correo electrónico.
- Semaforiza las actividades pendientes.
- Cuenta con panel centralizado de actividades realizadas y pendientes.

## **Firmas**

• Envía, firma y aprueba documentos en línea.

• Sube PDF y arrastra y suelta campos con facilidad, para que los completen las partes.

• Lleva el seguimiento del estado de los documentos enviados.

• Reduce costos ocultos como la impresión, el copiado, el envío de faxes, el escaneo, el desecho y la publicación. Se puede acceder a todo en línea desde cualquier dispositivo.

• Ahorra tiempo al deja de esperar por días o incluso semanas para que todas las partes firmen documentos.

• Elimina las operaciones manuales y mejora la calidad de los documentos que se completan y se firman.

• Identificación segura: Toda la comunicación en los documentos se cifra para garantizar que solo las personas autorizadas puedan acceder al contenido y al documento.

• Integridad de documentos: Trial360 mantiene el documento autorizado bajo control en todo momento. Cualquier actividad en el documento (lectura, firma, etc.) se encripta para garantizar la inalterabilidad del documento. Un reporte de registro de auditoría está disponible para todas las partes en cualquier momento.

- La aplicación es validada según la regulación de la UE 910/2014 (eIDAS),
- y en el decreto ESIGN de los Estados Unidos.

## **Notas**

- Adiciona notas rápidas o anexa archivos a cualquier tarea, manteniendo conectado e informado al equipo.
- Desglosa las listas de tareas pendientes en etapas configurables que se convertirán en columnas en el tablero.
- Añade notas a sus etapas. Cada nota corresponde a un miniproyecto que cambiará de una etapa a otras a medida que el proyecto avanza.
- Arrastra y suelta notas fácilmente desde una etapa a otra en la vista de kanban.
- Inserta estilos de texto como encabezados, negrita, cursiva, listas.
- Agrupa tus notas por color para categorizar las tareas. Hay 9 colores para elegir y una opción sin color.
- Adjunta archivos de texto, de imagen o documentos a tus notas.
- Sube cualquier archivo de texto o documento a tus notas.
- Exporta las notas.
- Añade compañeros de trabajo a las notas para que puedan seguir las discusiones y recibir notificaciones.

• Elige lo que otros pueden hacer con tus notas dándoles acceso para ver o editar.

• Cada autor que escribe algún texto en una nota tiene diferente color de fondo para mostrar quién ha escrito qué. Puedes vincular un nombre con un color.

- Permite el chat para discusiones en tiempo real con los que siguen las notas.
- Ve el historial de cambios hecho a una nota de forma cronológica.
- Ve quién está conectado ahora a tus notas.
- Comparte fácilmente tus notas con colegas enviándoles un enlace o un URL insertado.

## **Tableros**

Analiza el estado del negocio a simple vista:

- Recopila informes.
- Genera tráficos.
- Filtra resultados.
- Realiza seguimiento de datos.

## **Documentos**

• Ahorra tiempo al registrar facturas, escanear contratos y aprobar documentos y conviértete en una Centro de investigación libre de papel.

• Comparte, envía, categoriza y archiva documentos escaneados con facilidad. También puedes generar documentos comerciales como facturas de proveedores y tareas.

• Agiliza el flujo de trabajo aprovechando un proceso de aprobación, control y validación totalmente integrado, con actividades, chat y reglas de acción para asegurarte de que todo lo haga la persona adecuada en el momento adecuado.

• Integración con la aplicación de Firma: asígnalos a la persona adecuada, haz que los firmen de forma electrónica y que los envíen directamente.

• Procesamiento de documentos en lotes: trabaja por lotes y solicita aprobaciones, cambia carpetas, etiqueta y asigna múltiples archivos al mismo tiempo en lugar de uno por uno.

• La organización jerárquica de las carpetas permite definir espacios de trabajo que tengan sus propios conjuntos de etiquetas y acciones.

- Asignación de documentos a usuarios.
- Derechos de acceso fácilmente personalizables por carpeta.
- Integración con otros módulos de Trial360.

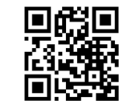

#### **[www.integrait.co](https://www.integrait.co/es/soluciones/trial-360/) [contact@integrait.co](mailto:contact@integrait.co?utm_source=Brochure&utm_medium=PDF&utm_campaign=Trial360&utm_id=Trial360) [latam@integrait.co](mailto:latam@integrait.co?utm_source=Brochure&utm_medium=PDF&utm_campaign=Trial360&utm_id=Trial360)**

©2023 Integra IT Todos los derechos reservados

Este documento está protegido por las leyes de derechos de autor de Colombia y otros países como obra inédita. Este documento contiene información que es confidencial y propiedad de Integra IT, que no debe ser duplicada, utilizada o divulgada en su totalidad o parcialmente para ningún otro propósito que no sea evaluar Integra IT o sus productos. Se prohíbe cualquier divulgación, uso total o parcial de esta información sin el permiso expreso y por escrito de Integra IT.